<span id="page-0-0"></span>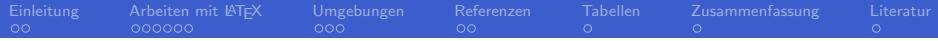

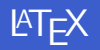

#### Arne Westphal

#### Proseminar: Werkzeuge für das wissenschaftliche Arbeiten

Arbeitsbereich Wissenschaftliches Rechnen Fachbereich Informatik Fakultät für Mathematik, Informatik und Naturwissenschaften Universität Hamburg

#### 16. Mai 2014

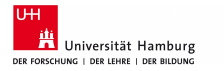

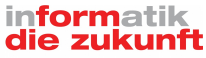

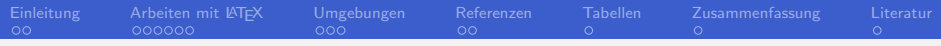

## Gliederung (Agenda)

- 1 [Einleitung](#page-2-0)
	- **[Motivation](#page-2-0)**
	- $\blacksquare$  [Was ist L](#page-6-0)AT<sub>F</sub>X?
- $2$  [Arbeiten mit L](#page-8-0)AT<sub>F</sub>X
	- [Wie funktioniert L](#page-8-0)AT<sub>F</sub>X?
	- [Whitespace](#page-9-0)
	- [Befehle](#page-10-0)  $\mathcal{L}_{\mathcal{A}}$
- 3 [Umgebungen](#page-16-0)
	- **[Matheumgebung](#page-16-0)**
- 4 [Referenzen](#page-23-0)
- 5 [Tabellen](#page-25-0)
- 6 [Zusammenfassung](#page-26-0)

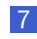

**[Literatur](#page-27-0)** 

<span id="page-2-0"></span>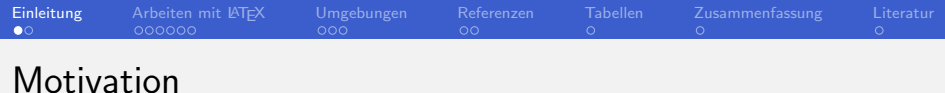

Probleme anderer Textverarbeitungsprogramme:

**Es kann leicht zu inkonsistenten Layouts kommen** 

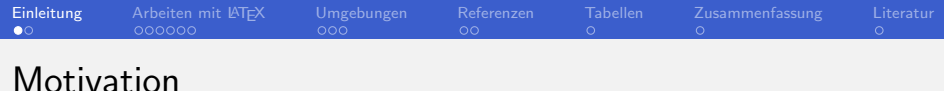

Probleme anderer Textverarbeitungsprogramme:

- **Es kann leicht zu inkonsistenten Layouts kommen**
- Lange Texte in einem einzelnen Dokument
	- **n** langes Suchen nach richtiger Stelle

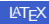

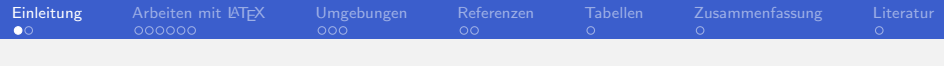

### **Motivation**

Probleme anderer Textverarbeitungsprogramme:

- **Es kann leicht zu inkonsistenten Layouts kommen**
- **Lange Texte in einem einzelnen Dokument** 
	- **n** langes Suchen nach richtiger Stelle
- **Probleme mit mathematischen Formeln**

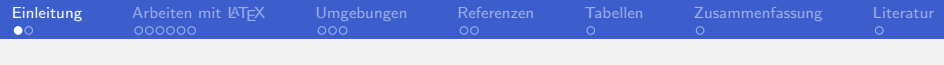

### **Motivation**

Probleme anderer Textverarbeitungsprogramme:

- **Es kann leicht zu inkonsistenten Layouts kommen**
- Lange Texte in einem einzelnen Dokument
	- **n** langes Suchen nach richtiger Stelle
- **Probleme mit mathematischen Formeln**
- Manuelles Inhaltsverzeichnis

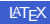

<span id="page-6-0"></span>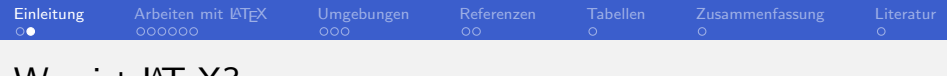

### Was ist  $EIFX$ ?

#### **EX** basiert auf  $T_F X$

- TEX erschien erstmals 1982
- Einheitliche, schönere Layoutgestaltung  $\overline{\phantom{a}}$

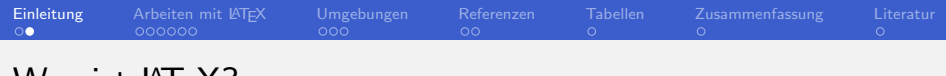

## Was ist  $EFT$ :

- **E** LAT<sub>E</sub>X basiert auf T<sub>E</sub>X
	- TFX erschien erstmals 1982
	- Einheitliche, schönere Layoutgestaltung  $\Box$
- Wurde entwickelt von Leslie Lamport
- $\blacksquare$  Liefert zahlreiche Makros für TFX
- Vereinfacht TFX vor allem für mathematische Formeln

<span id="page-8-0"></span>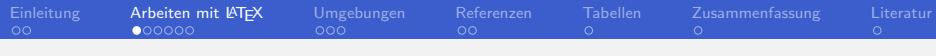

```
Wie funktioniert LATEX?
```
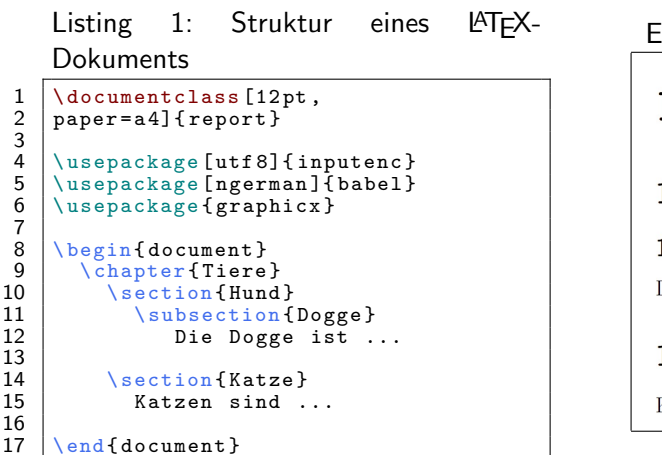

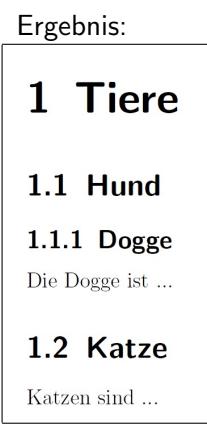

<span id="page-9-0"></span>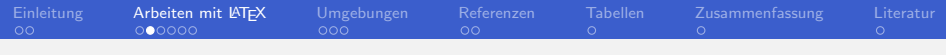

## Whitespace

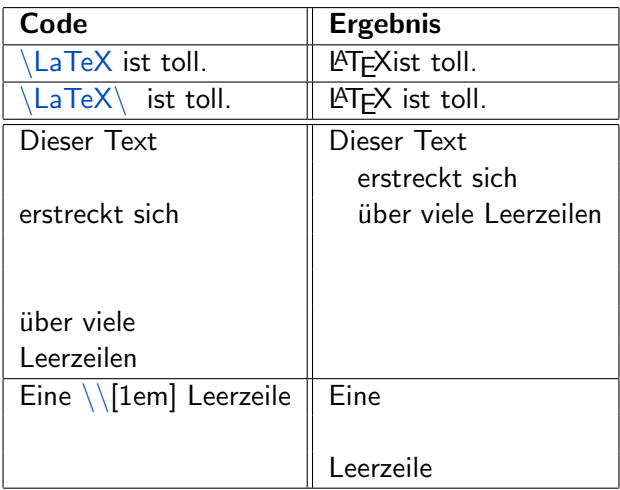

<span id="page-10-0"></span>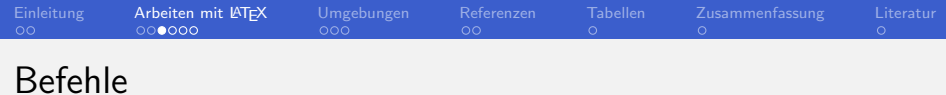

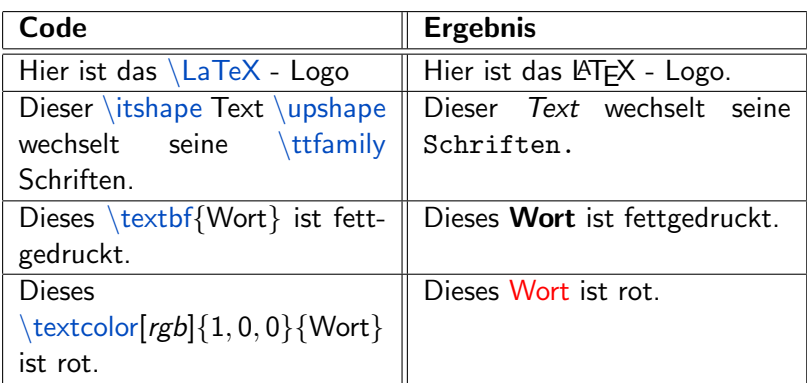

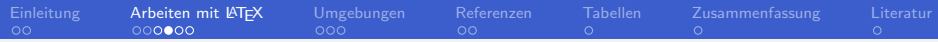

### Befehle ohne Parameter selber erstellen

#### ■ Code:

 $\newcommand{\ssm}{{\color{red} {{\textbf{p}}}}$  roseminar: WWA-14}

#### **Verwendung:**

\seminar

#### **E**rgebnis:

Proseminar: WWA-14

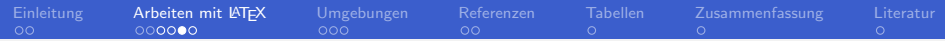

### Befehle mit Parametern erstellen und verändern

Code:  $\text{newcommand}\$ **Verwendung:** \fett{Hallo} **E**rgebnis: Hallo

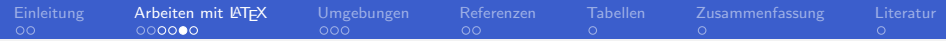

### Befehle mit Parametern erstellen und verändern

- Code:  $\text{1}_{\textbf{#1}}$
- **Verwendung:**

```
\fett{Hallo}
```
**E**rgebnis: Hallo

Code:

 $\text{Fek}$  \renewcommand{\fett}[2]{\textbf{#1 schöne #2}}

**Verwendung:** 

```
\fett{Hallo}{Welt}
```
**E**rgebnis:

### Hallo schöne Welt

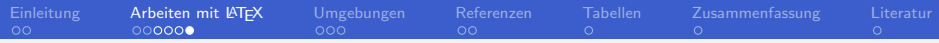

### Befehle mit optionalen Parametern

#### Code:

 $\texttt{newcommand}\$ 

**Verwendung:** 

\farbe[red]{Hallo}

**E**rgebnis: Hallo

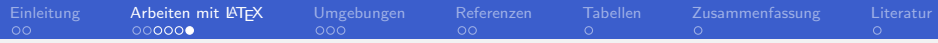

### Befehle mit optionalen Parametern

#### Code:

 $\newcommand{\frac{t}{\frac{1}{\frac{r}{r}}|}$ 

- **Verwendung:** \farbe[red]{Hallo}
- **E**rgebnis: Hallo
- Andere Verwendung: \farbe{Hallo}

#### Ergebnis: Hallo

<span id="page-16-0"></span>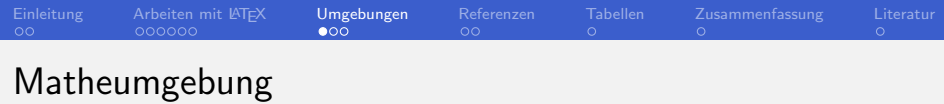

Umgebungen starten *fast* immer mit \begin{UMGEBUNG} und enden mit \end{UMGEBUNG}

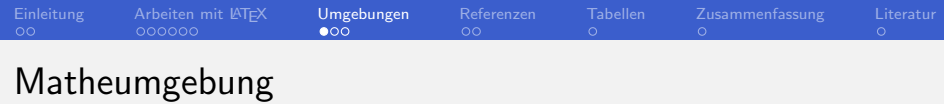

- Umgebungen starten *fast* immer mit \begin{UMGEBUNG} und enden mit \end{UMGEBUNG}
- Ausnahme z.B. die Matheumgebungen math und displaymath
	- **a** auch als  $\langle$  (*inlineFormel* $\langle$ ) fur *math* und  $\left\langle$  [Formelblock $\left\langle$ ] für displaymath verwendbar

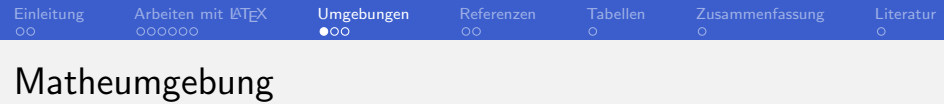

- Umgebungen starten *fast* immer mit \begin{UMGEBUNG} und enden mit \end{UMGEBUNG}
- Ausnahme z.B. die Matheumgebungen math und displaymath
	- auch als  $\langle$  (*inlineFormel* $\langle$ ) fur *math*
	- und  $\left\langle$  [Formelblock $\left\langle$ ] für displaymath verwendbar
- " Textbereich wirken."[\[Umg13\]](#page-27-1) ■ "Umgebungen sind Makros, die auf einen begrenzten

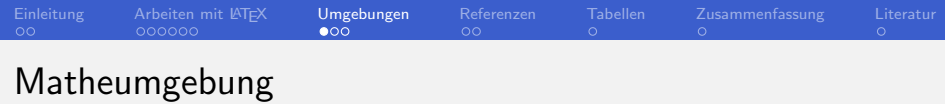

- Umgebungen starten fast immer mit \begin{UMGEBUNG} und enden mit \end{UMGEBUNG}
- Ausnahme z.B. die Matheumgebungen math und displaymath
	- auch als  $\langle$  (*inlineFormel* $\langle$ ) für *math*
	- und  $\left\langle$  [Formelblock $\left\langle$ ] für displaymath verwendbar
- " Textbereich wirken."[\[Umg13\]](#page-27-1) ■ "Umgebungen sind Makros, die auf einen begrenzten
- Wie erhalte ich Ergebnisse wie dieses:

$$
= \frac{e^{2x}}{\pi}
$$

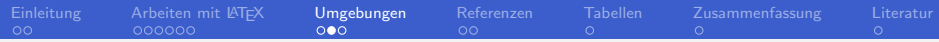

Verwendung der math-Umgebung

```
Listing 2: Verwendung der math-
Umgebung
```

```
\begin{array}{c|c} \texttt{length}\ {\footnotesize \begin{array}{c} \texttt{length}\ {\footnotesize \begin{array}{c} \texttt{depth}} \\ \texttt{length}\ {\footnotesize \begin{array}{c} \texttt{depth}} \\ \texttt{length}\ {\footnotesize \begin{array}{c} \texttt{path}\ {\footnotesize \end{array}} \end{array}} } \end{array}}} \end{array}\sqrt{\sqrt{ \frac{x}{2}} -\begin{array}{c|c} 3 & 2ab & + \\ 4 & \sqrt{2} & \end{array}4 \ \sqrt{\sqrt{3} \ x^2} = -273,15<br>5 \end{math}
                      end{array}
```
Ergebnis:

$$
\frac{\sqrt{\frac{x}{2}} - 2ab + \sqrt[3]{x^2} = -273,15}{\sqrt{\frac{x}{2}} - 273,15}
$$

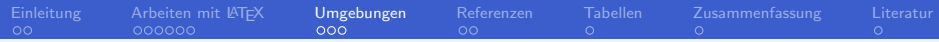

Verwendung der math-Umgebung

### Listing 3: Verwendung der math-Umgebung

```
\sqrt{}\sqrt{\sqrt{1 - \left( x \right) - \left( x \right)} -
   2ab +\sqrt{\sqrt{3} \cdot 2} = -273,15
```
Ergebnis:

$$
\frac{\sqrt{\frac{x}{2}} - 2ab + \sqrt[3]{x^2} = -273,15}{\sqrt{\frac{x}{2}} - 273,15}
$$

 $1 \, 2 \, 3 \, 4 \, 5$ 

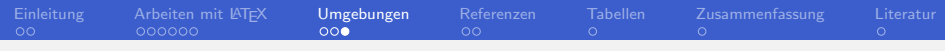

math vs. displaymath

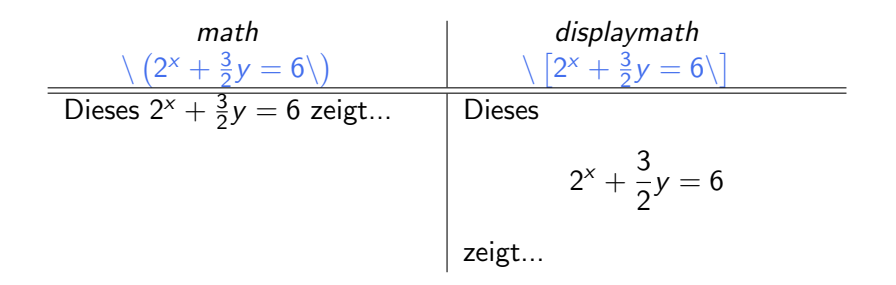

<span id="page-23-0"></span>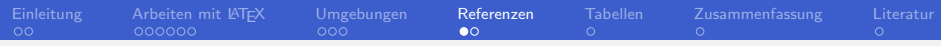

### Referenzen in einem Dokument

#### Kennzeichnung der Marke im Quelltext:

\section{Satz des Thales} \label{satz:thales}

Referenz auf die Abschnittsnummer:

In Abschnitt \ref{satz:thales} wurde  $\mathcal{L}_{\mathcal{A}}$ 

bereits erwähnt, dass ...

Referenz auf die Seitennummer:

**Auf Seite \pageref{satz:thales} wurde** 

bereits gezeigt, dass ...

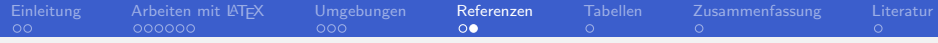

### Wie verwende ich Referenzen?

```
Listing 4: Referenzen
 1 \begin {document}<br>2 \chapter {Mathem
 2 \ \backslash \text{Chapter {Mathematik}}<br>3
 3 \ section { Geometrie }<br>4 \ subsection { Satz
 4 \ subsection { Satz des Pythagoras }<br>5 \ label { satz: pythagoras }
 5 \label{satz:pythagoras}<br>6 Sind a,b und c die ..
                        Sind a,b \overline{u} c die \overline{u}.
 7
      8 % irgendwo sehr viel weiter hinten
\begin{array}{c} 8 \\ 9 \\ 10 \end{array}10 \section { Vektorenlaengen }<br>11 Mit dem Satz des Pytha
11 | Mit dem Satz des Pythagoras<br>12 | Gulfinden in Abschnitt
12 (zu finden in Abschnitt<br>13 (ref{satz:nythagoras}
\left.\begin{array}{c|c}\n 13 & \text{ref} \text{satz:} \text{pythagoras}\n 14\n\end{array}\right\}14 auf Seite<br>15 \pageref{
15 \ pageref { satz : pythagoras })<br>16 1 assen sich nun die \dots
                  lassen sich nun die \dots
\frac{17}{18}\end { document }
```
# Ergebnis: 4 Mathematik 4.1 Geometrie 4.1.1 Satz des Pythagoras Sind a b und c die ... -später im Dokument-

#### 6.5 Vektorenlaengen

Mit dem Satz des Pythagoras (zu finden in Abschnitt 4.1.1 auf Seite 12) lassen sich nun die

<span id="page-25-0"></span>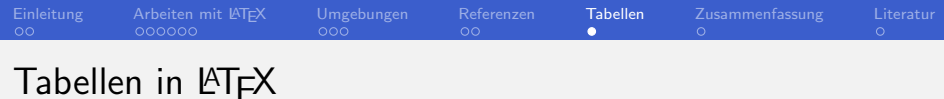

- - Die Tabelle Umgebung heißt tabular
	- Ubliche Verwendung:

```
\begin{align} \begin{bmatrix} \text{tabular}} | & c || r || 1 | p{'width'} \end{bmatrix} \end{align}
```

```
zentriert & rechtsb. & linksb. & paragraph \setminus
```

```
\hline
```

```
und & nochmal & das & Ganze \setminus
```
\hline

```
\end{tabular}
```
Ergebnis:

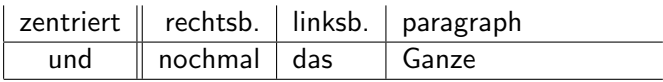

<span id="page-26-0"></span>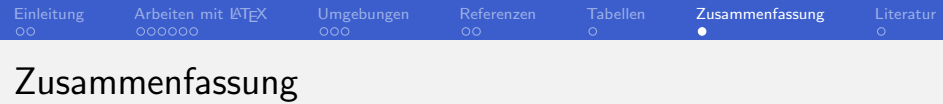

**EX bietet viele Makros zur einfachen Strukturierung** 

- Achtung bei Whitespace!
- es ist kein WYSIWYG
- Zusätzlich zu vorhandenen Befehlen lassen sich einfach eigene erstellen
- LAT<sub>F</sub>X arbeitet mit Umgebungen die für einige Befehle notwendig sind
	- Matheumgebung für Darstellung von Formeln
	- LATEX ist durch Pakete unendlich erweiterbar
- **EX** kann alles, man muss nur wissen wie  $[Det]$

<span id="page-27-0"></span>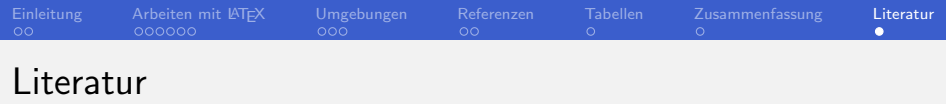

<span id="page-27-2"></span>Detexify<sup>2</sup> - LaTeX symbol classifier. 暈 <http://detexify.kirelabs.org/classify.html>. [für Hilfe bei Problemen mit LaTeX].

LaTeX. ā.

<http://en.wikibooks.org/wiki/LaTeX>, 4 2014. [zuletzt abgerufen am 11.05.2014].

<span id="page-27-1"></span>F LaTeX-Wörterbuch: Umgebung. [http://de.wikibooks.org/wiki/LaTeX-W%C3%](http://de.wikibooks.org/wiki/LaTeX-W%C3%B6rterbuch:_Umgebung) [B6rterbuch:\\_Umgebung](http://de.wikibooks.org/wiki/LaTeX-W%C3%B6rterbuch:_Umgebung), 1 2013. [zuletzt abgerufen am 11.05.2014].